## SAP ABAP table RMPSPATHORGTYPET {Text Table for Possible Processors in Workflow}

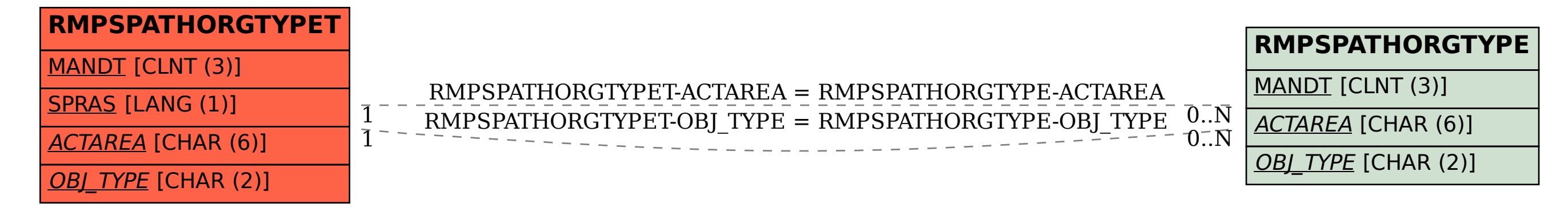